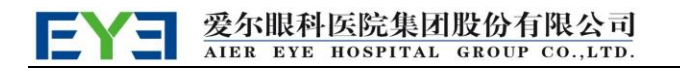

证券代码:300015 股票简称:爱尔眼科 公告编号:2024-059

#### 爱尔眼科医院集团股份有限公司

### 关于召开 2024 年第二次临时股东大会的提示性公告

本公司及董事会全体成员保证公告内容真实、准确、完整,没有虚假记载、误 导性陈述或重大遗漏。

爱尔眼科医院集团股份有限公司(以下简称"公司")于 2024 年 7 月 20 日在 中国证监会指定的信息披露网站巨潮资讯网(www.cninfo.com.cn)发布了《关于召 开 2024 年第二次临时股东大会的通知》,本次股东大会采用现场投票与网络投票相 结合的方式召开,现将有关事项提示如下:

#### 一、召开会议的基本情况

1、股东大会届次:2024 年第二次临时股东大会

2、会议召集人:公司董事会

3、会议召开的合法、合规性:经公司第六届董事会第二十四次会议审议通过, 决定召开 2024 年第二次临时股东大会,召集程序符合有关法律、行政法规、部门规 章、规范性文件和公司章程的规定。

4、会议召开时间和日期

现场会议召开时间: 2024年8月7日(星期三) 14:00

网络投票时间:

Ξ

(1)通过深圳证券交易所交易系统进行网络投票的时间为:2024年8月7日9:15 —9:25、9:30—11:30和13:00—15:00。

(2)通过深圳证券交易所互联网投票系统投票的具体时间为:2024年8月7日9:15  $-15:00<sub>°</sub>$ 

5、会议召开方式:本次股东大会采取现场表决与网络投票相结合的方式。公司

#### 爱尔眼科医院集团股份有限公司 EYE AIER EYE HOSPITAL GROUP CO., LTD

股东应选择现场投票、网络投票中的一种方式,如果同一表决权出现重复投票表决 的,以第一次投票表决结果为准。

6、股权登记日:2024 年 7 月 31 日(星期三)

7、出席对象

(1)在股权登记日持有公司已发行有表决权股份的股东或其代理人;

截至股权登记日下午收市时在中国结算深圳分公司登记在册的公司全体已发行 有表决权股份的股东均有权出席股东大会,并可以以书面形式(附件一:授权委托 书)委托代理人出席会议和参加表决,该股东代理人不必是本公司股东。

(2)本公司董事、监事和高级管理人员;

(3)公司聘请的见证律师;

(4)根据相关法规应当出席股东大会的其他人员。

8、现场会议召开地点:长沙市芙蓉南路一段188号爱尔大厦B1层国际会议厅

9、合格境外机构投资者(QFII)、证券公司融资融券客户信用交易担保证券账 户、中国证券金融股份有限公司转融通担保证券账户、约定购回式交易专用证券账 户、B股境外代理人、香港结算公司等集合类账户持有人或者名义持有人,通过互联 网投票系统填报的受托股份数量计入出席股东大会股东所持表决权总数;通过交易 系统的投票,不视为有效投票,不计入出席股东大会股东所持表决权总数。具体按 照深圳证券交易所发布的《深圳证券交易所上市公司股东大会网络投票实施细则 (2020年修订)》的有关规定执行。

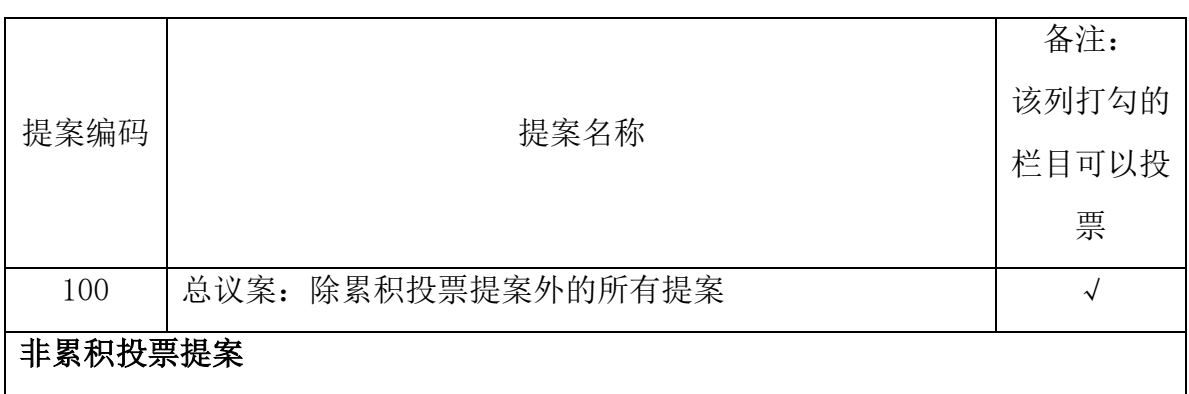

#### 二、会议审议事项

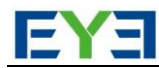

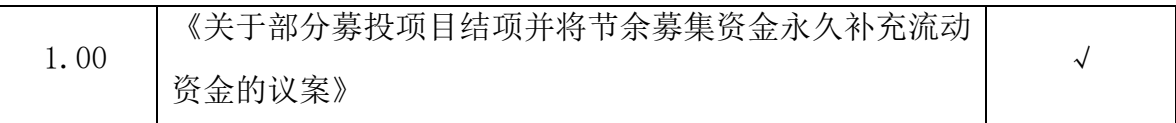

上述提案已经由公司第六届董事会第二十四次会议、第六届监事会第十五次会 议审议通过,具体内容详见 2024 年 7 月 20 日公司在中国证监会创业板指定信息披 露网站上披露的公告。

公司将对中小投资者表决单独计票,单独计票结果将及时公开披露(中小投资 者是指除上市公司董事、监事、高级管理人员以及单独或者合计持有公司 5%以上 股份的股东以外的其他股东)。

#### 三、出席现场会议登记等事项

1、登记方法

(1)法人股东应持股东账户卡、加盖公章的营业执照复印件、法人代表证明书 及身份证办理登记手续;法人股东委托代理人的,应持代理人本人身份证、加盖公 章的营业执照复印件、授权委托书、委托人股东账户卡办理登记手续;

(2)自然人股东应持本人身份证、股东账户卡办理登记手续;自然人股东委托 代理人的,应持代理人身份证、授权委托书、委托人股东账户卡、身份证办理登记 手续;

(3)公司股东可凭以上有关证件采取信函、电子邮件或传真件登记,本次股东大 会不接受电话登记。股东请仔细填写《股东参会登记表》(附件二),以便登记确认。 采用信函方式登记的股东,来信请寄:长沙市天心区芙蓉南路一段 188 号爱尔大厦 北塔 23 楼证券部, 邮编: 410000 (信封请注明"股东大会"字样); 采用电子邮件 方式登记的股东,请将相关登记材料的原件扫描件发送至公司邮箱: zhengquanbu@ yeah. net, 邮件主题请注明"2024 年第二次临时股东大会";采用传真方式登记的, 请将相关登记材料传真至爱尔眼科证券部办公室, **传真号码: 0731-85174161**。信 函、电子邮件或传真须在 2024 年 8 月 6 日 17:00 前送达公司证券部。

2、登记时间:2024 年 8 月 5 日-2024 年 8 月 6 日(9:00—17:00)

3、登记地点:长沙市芙蓉南路一段188号爱尔大厦北塔23楼证券部

4、注意事项:出席现场会议的股东和股东代理人请携带相关证件原件于会前半 小时到会场办理登记手续。

#### 四、网络投票的操作流程

在本次股东大会上,股东可以通过深圳交易所系统和互联网投票系统(地址为 http://wltp.cninfo.com.cn)参加投票,网络投票的操作流程详见附件三。

#### 五、其他事项

1、联系方式

- 电 话:0731-85136739
- 传 真:0731-85174161

联系人:李密、姜亦奇

2、本次股东大会现场会议会期半天,与会人员的食宿及交通等费用自理。

### 六、备查文件

- 1、第六届董事会第二十四次会议决议;
- 2、第六届监事会第十五次会议决议;
- 3、深交所要求的其他文件。

爱尔眼科医院集团股份有限公司董事会

2024 年 8 月 5 日

- 附:1、《授权委托书》
	- 2、《股东参会登记表》
	- 3、《网络投票操作流程》

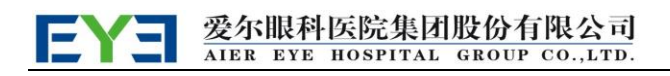

附件一:

## 授权委托书

兹全权委托 布尔夫生/女士代表本人(本公司)出席爱尔眼科医院集团 股份有限公司 2024 年第二次临时股东大会,并代表本人(本公司)行使表决权。表 决指示:

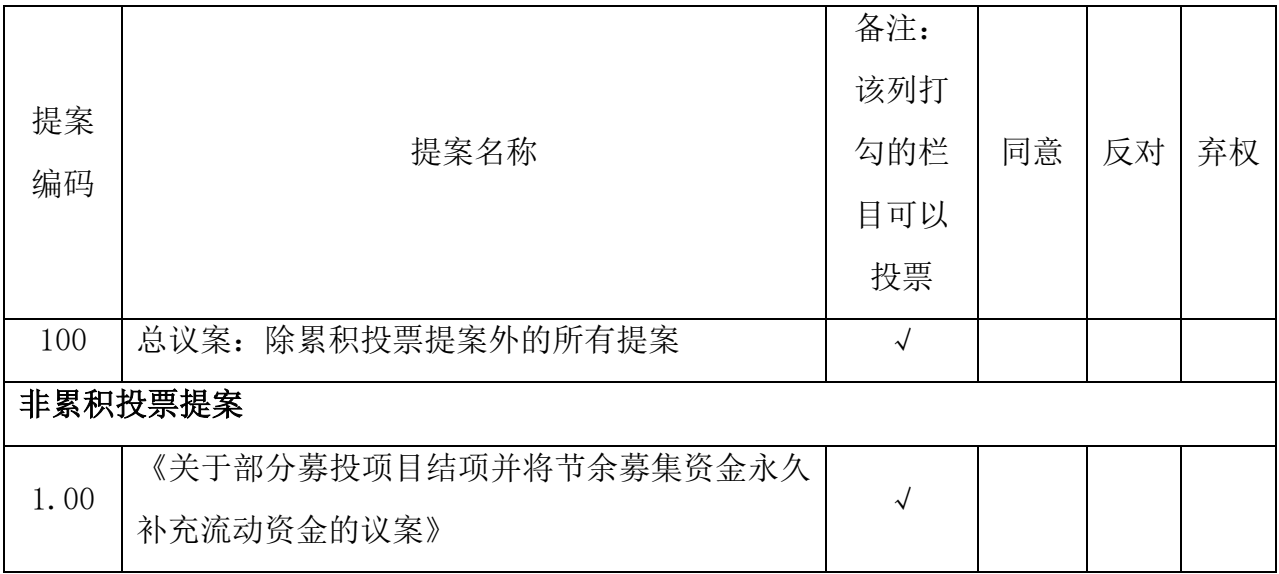

注: 对议案进行表决时,请股东将表决意见在"同意""反对"或"弃权"所对应 的空格内打"√",多打或不打视为弃权。

委托人若无明确指示,受托人可自行投票。

委托股东姓名及签章:\_\_\_\_\_\_\_\_\_\_\_\_\_\_\_\_\_\_\_\_\_\_

身份证号码或统一社会信用代码:

委托股东持股数:\_\_\_\_\_\_\_\_\_\_\_\_\_\_\_\_\_\_\_\_\_\_\_\_\_\_\_\_

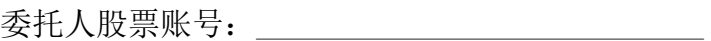

受托人签名: \_\_\_\_\_\_\_\_\_\_\_\_\_\_\_\_\_\_\_\_\_\_

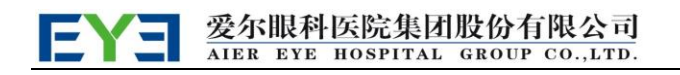

受托人身份证号码:\_\_\_\_\_\_\_\_\_\_\_\_\_\_\_\_\_\_\_\_\_\_\_\_\_\_\_

委托日期:

附注:

1、本授权委托的有效期:自本授权委托书签署之日至本次股东大会结束;

2、单位委托须加盖单位公章;

3、授权委托书复印或按以上格式自制均可。

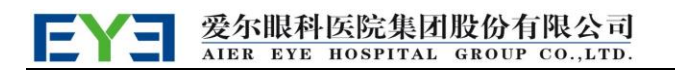

## 附件二:

## 爱尔眼科医院集团股份有限公司

# 股东参会登记表

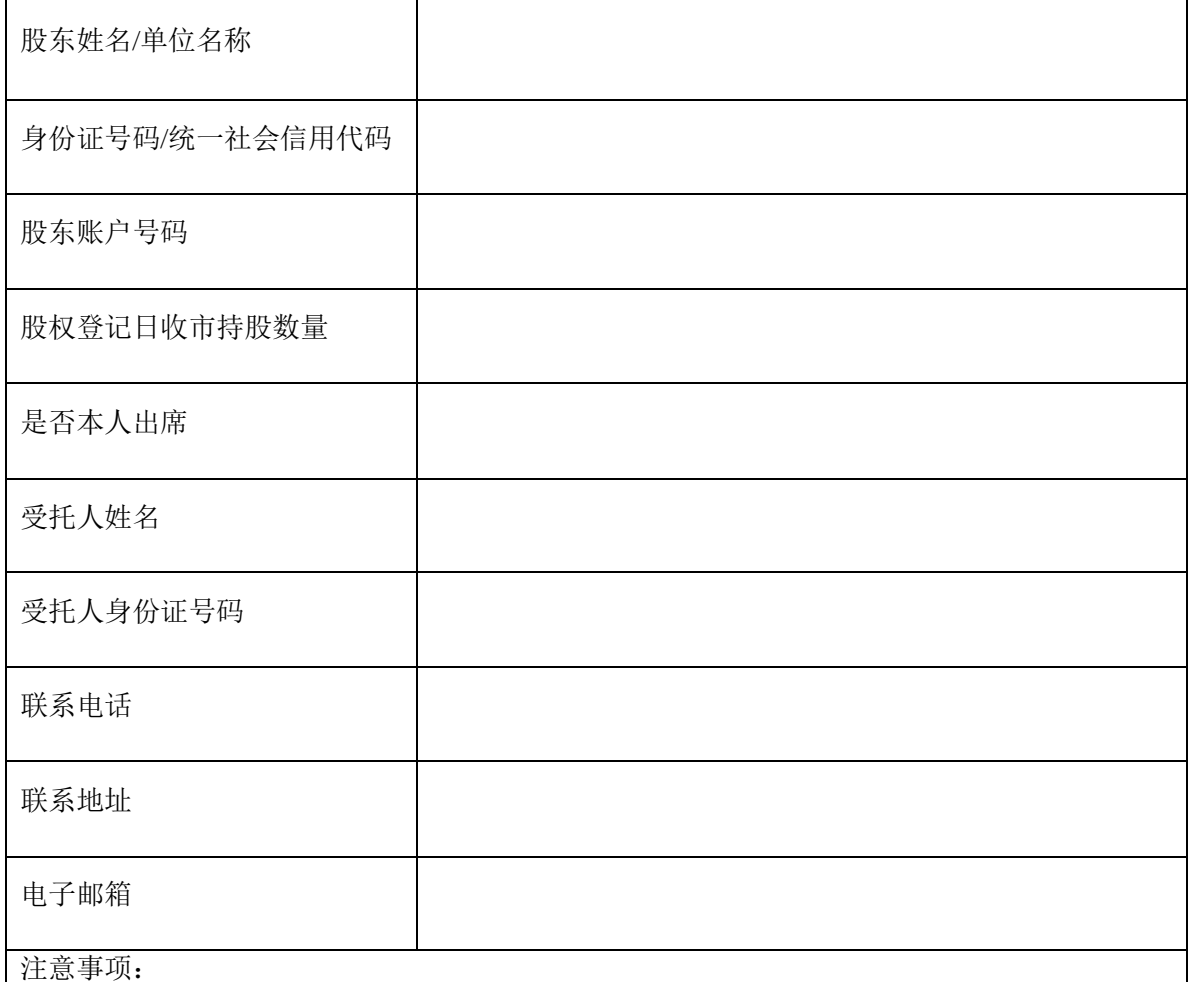

1、本人(单位)承诺所填上述内容真实、准确,如因所填内容与中国证券登记结算有限责任公 司股权登记日所记载股东信息不一致而造成本人(单位)不能参加本次股东大会,所造成的后 果由本人承担全部责任。特此承诺。

2、登记时间内用信函或传真方式进行登记的(需提供有关证件复印件), 信函、传真以登记 时间内公司收到为准。

3、请用正楷填写此表。

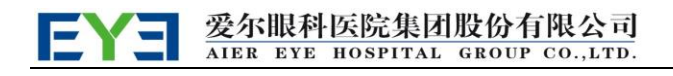

附件三:

## 网络投票操作流程

在本次股东大会上,股东可以通过深圳交易所系统和互联网投票系统(地址为 http://wltp.cninfo.com.cn)参加投票, 具体操作流程如下:

一、网络投票程序

1、股东投票代码:350015;投票简称:爱尔投票 。

2、填报表决意见或选举票数。

对于非累积投票提案,填报表决意见:同意、反对、弃权。

3、股东对总议案进行投票,视为对除累积投票议案外的其他所有议案表达相同 意见。股东对总议案与具体提案重复投票时,以第一次有效投票为准。如股东先对 具体提案投票表决,再对总议案投票表决,则以已投票表决的具体提案的表决意见 为准,其他未表决的提案以总议案的表决意见为准;如先对总议案投票表决,再对 具体提案投票表决,则以总议案的表决意见为准。

#### 二. 通过深交所交易系统投票的程序

1.投票时间:2024 年 8 月 7 日的交易时间,即 9:15—9:25、9:30—11:30 和 13:00  $-15:00<sub>°</sub>$ 

2.股东可以登录证券公司交易客户端通过交易系统投票。

#### 三. 通过深交所互联网投票系统投票的程序

1、互联网投票系统开始投票的时间为 2024 年 8 月 7 日 9:15—15:00。

2、股东通过互联网投票系统进行网络投票,需按照《深圳证券交易所投资者网 络服务身份认证业务指引(2016 年修订)》的规定办理身份认证,取得"深交所数 字证书"或"深交所投资者服务密码"。具体的身份认证流程可登录互联网投票系统 [http://wltp.cninfo.com.cn](http://wltp.cninfo.com.cn/) 规则指引栏目查阅。

股东根据获取的服务密码或数字证书,可登录 [http://wltp.cninfo.com.cn](http://wltp.cninfo.com.cn/) 在 规定时间内通过深交所互联网投票系统进行投票。